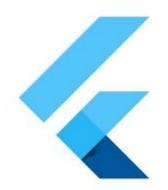

# Hey GDEs, I think you should look at Flutter

Horacio Gonzalez @LostInBrittany

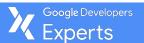

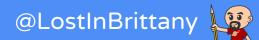

### **Horacio Gonzalez**

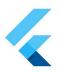

## @LostInBrittany

Spaniard lost in Brittany, developer, dreamer and all-around geek

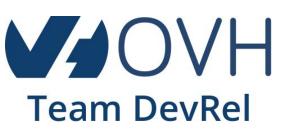

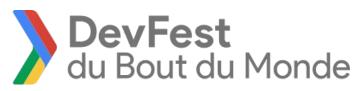

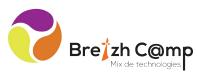

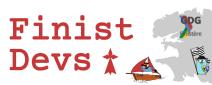

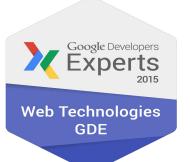

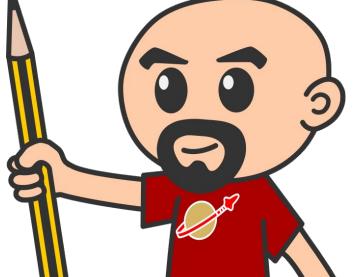

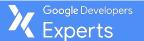

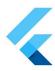

# What's Flutter?

Yet another mobile solution?

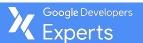

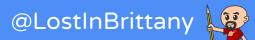

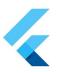

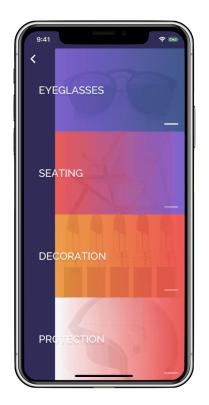

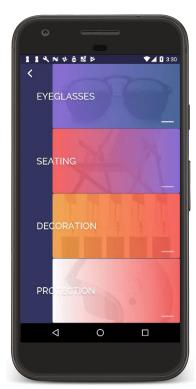

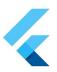

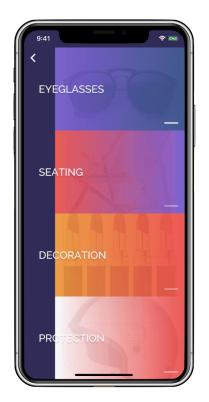

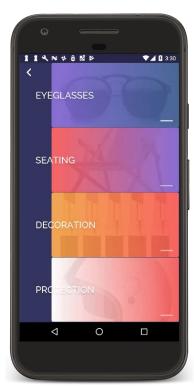

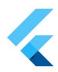

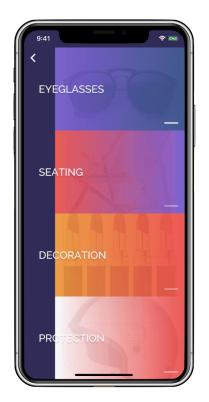

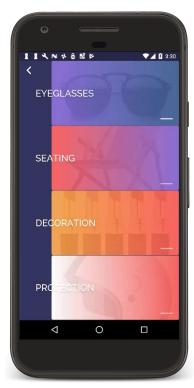

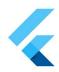

open-source mobile UI toolkit,
helping developers to craft
high-quality native experiences
across mobile platforms in
record time

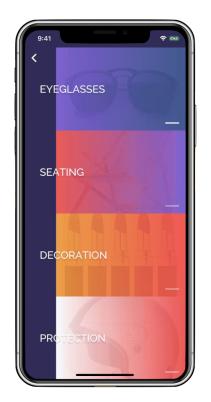

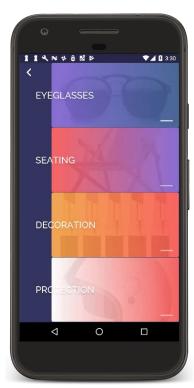

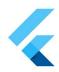

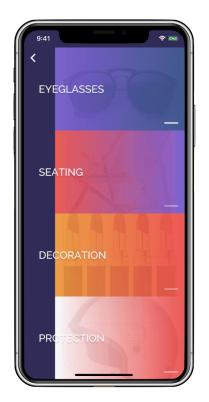

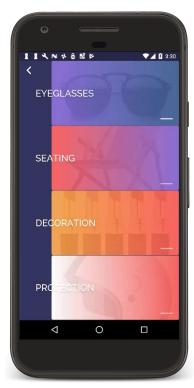

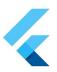

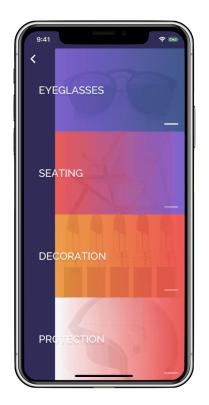

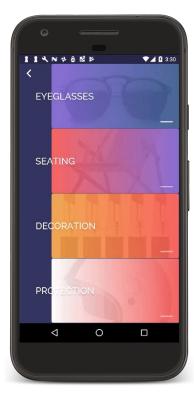

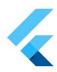

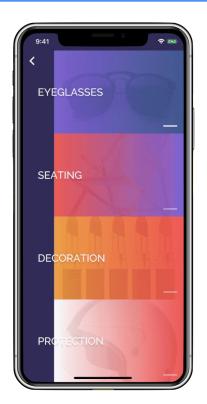

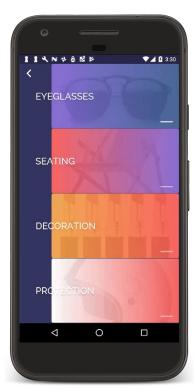

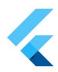

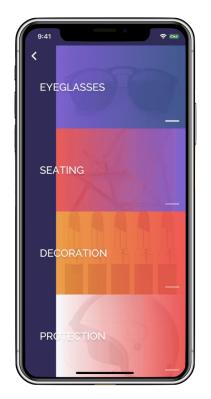

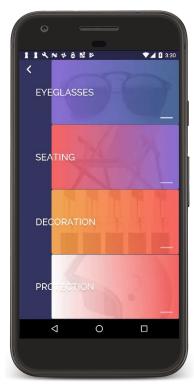

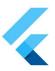

# Looking back

# Diving into the history of mobile app development

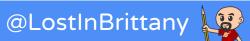

# SDKs

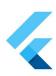

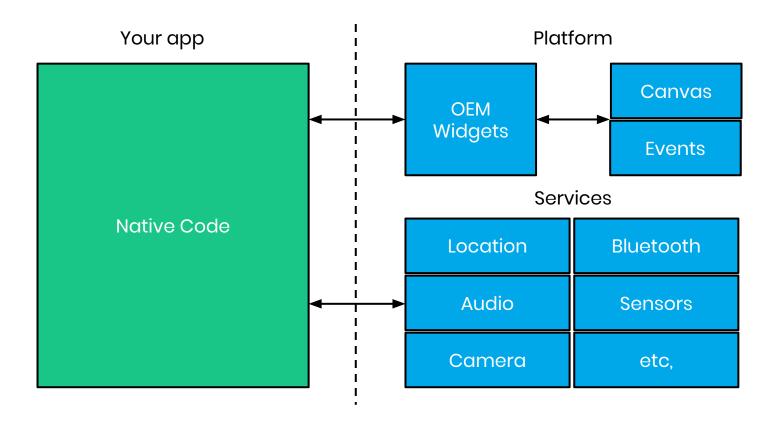

### Then the Webviews...

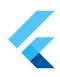

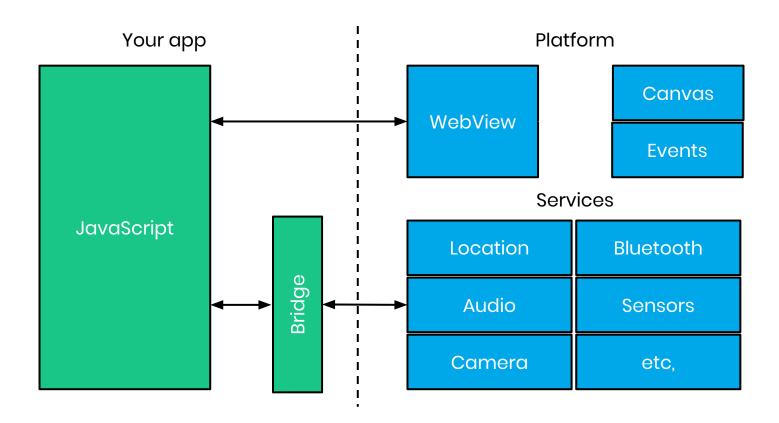

#### And the Reactive views

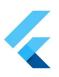

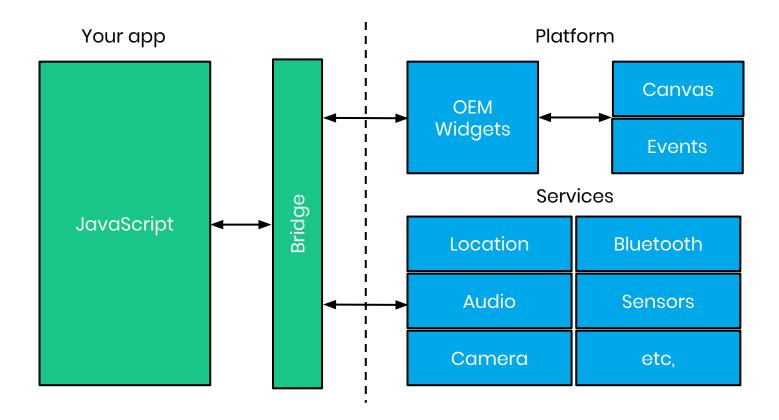

### **Enter Flutter**

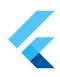

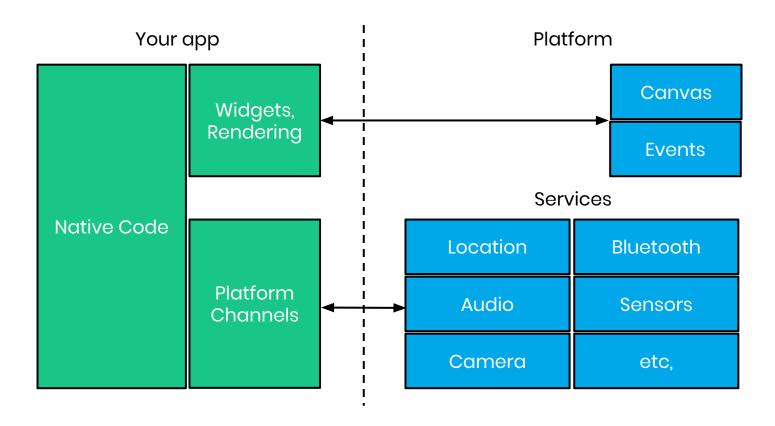

### Flutter architecture

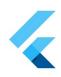

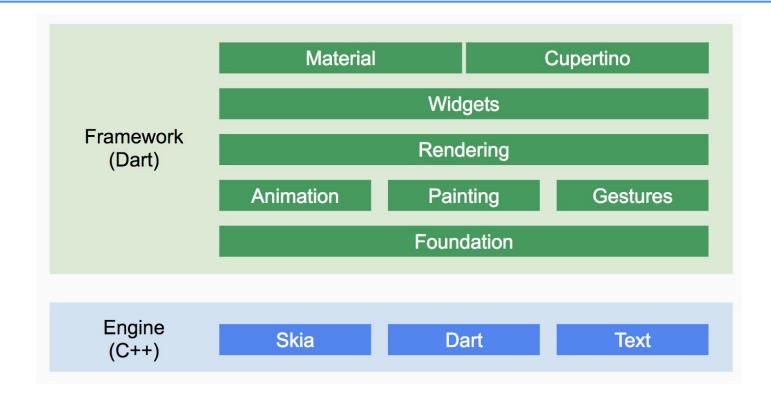

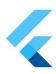

# **But why Dart?**

Because Google, duh! ...or maybe there are good reasons?

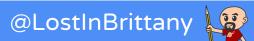

# Dart can be compiled AOT or JIT

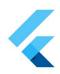

Development builds:

Custom VM offers super fast hot reload change cycle

Release builds:

Full AOT-compilation to native machine code offers super fast startup and execution

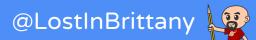

### Dart's allocation and GC

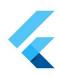

- Many new objects:
  - Lock-free, fast allocation
- Short-lived objects:
  - o Precise, generational garbage collection

# Dart is an easy, familiar language

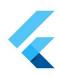

#### An easy language:

- No exotic syntax
- Easy to read, easy to write
- Very expressive

#### A familiar language:

- JavaScript devs find it easy to learn
- Java / C# devs even more

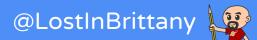

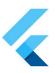

# Layout

# How Flutter does layout? CSS like? XML like?

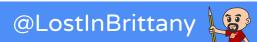

# Traditional rule based layouts

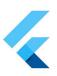

#### Large set of rules

- Fixed
- Applied to all the widgets

#### Cascading application

- Interactions & conflicts
- Low performance

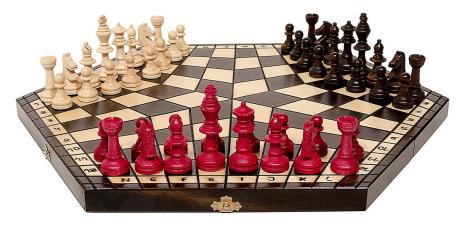

# Chrome team experiment

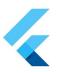

Could a different layout model allow faster rendering?

- Each widget specifies its own simple layout model
- Less rules, heavily optimized
- Complex layouts are turned into widgets

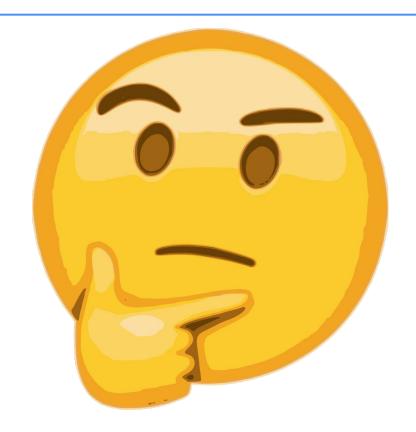

# Everything is a widget

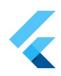

Layouts

Margin

**Padding** 

**Themes** 

**Application** 

Navigation

# are widgets

even scrolling is a widget!

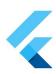

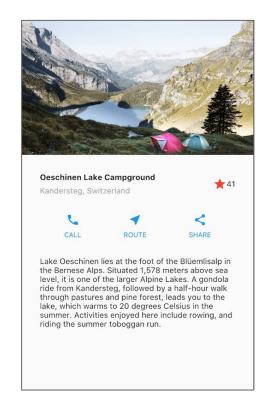

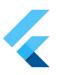

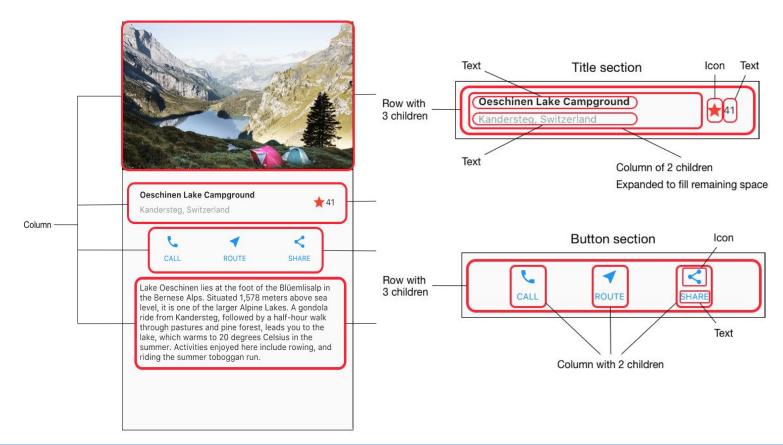

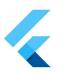

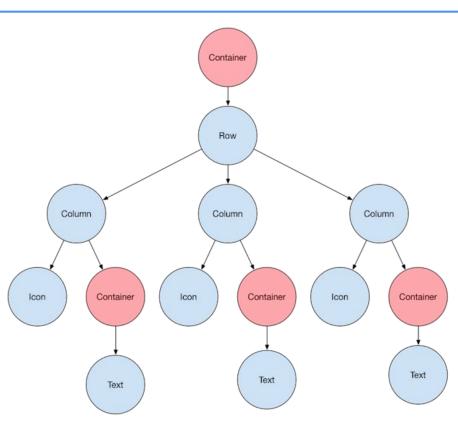

```
class MyApp extends StatelessWidget
  @override
  Widget build(BuildContext context)
    Widget titleSection = new Container
      padding: const EdgeInsets.all(32.0)
      child: new Row
        children
          new Expanded
            child: new Column
              crossAxisAlignment: CrossAxisAlignment.start,
              children
                new Container
                  padding: const EdgeInsets.only(bottom: 8.0),
                  child: new Text
                    'Oeschinen Lake Campground',
                    style: new TextStyle
                      fontWeight: FontWeight bold
                new Text
                  'Kandersteg, Switzerland'
                  style: new TextStyle
                   color: Colors grey [500]
          new Icon
           Icons star.
            color: Colors red 500
          new Text('41'),
```

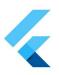

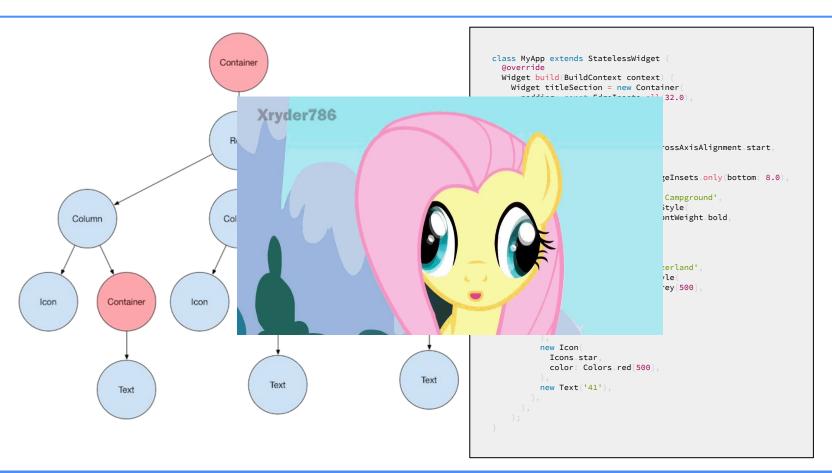

# Widget Inspector

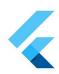

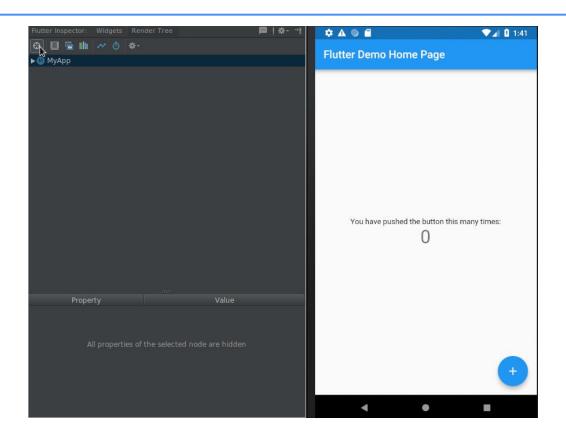

## Responsive?

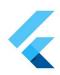

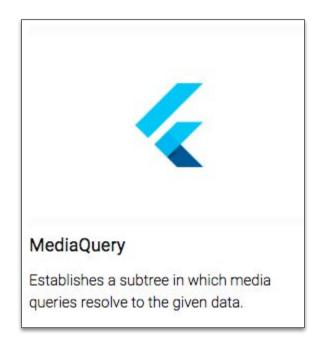

# Responsive!

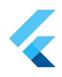

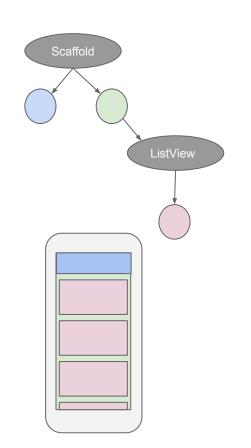

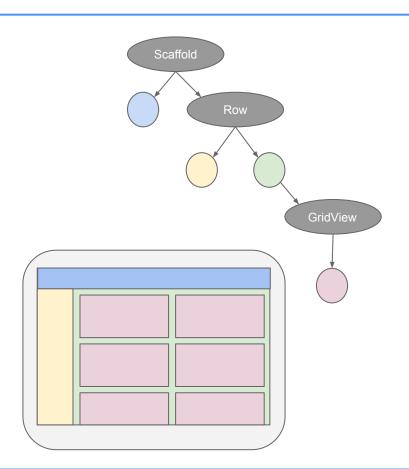

#### Gestion des thèmes

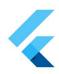

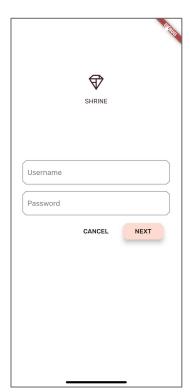

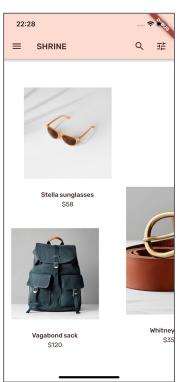

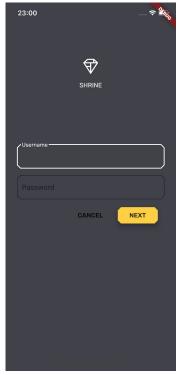

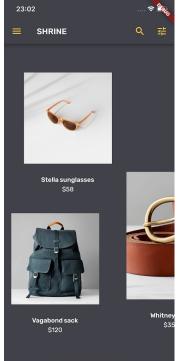

# Material Design 2.0

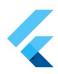

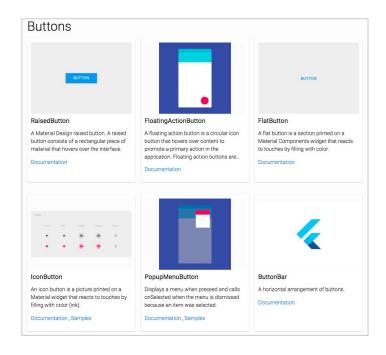

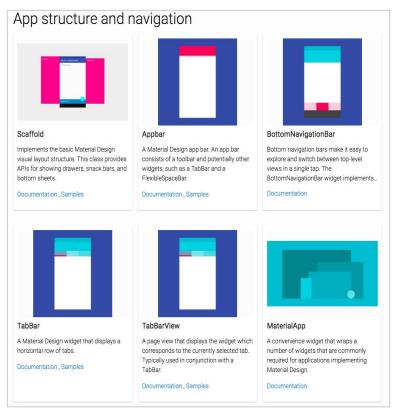

# Blazing fast and flexible layouts

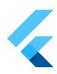

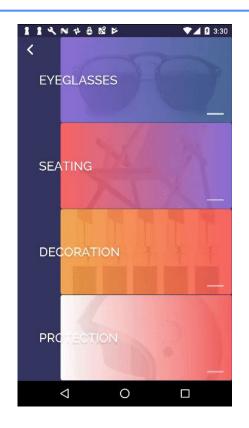

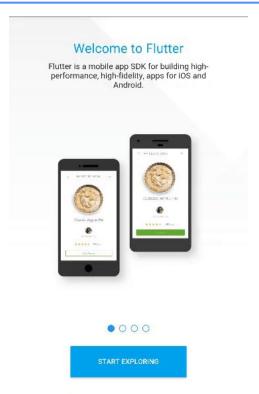

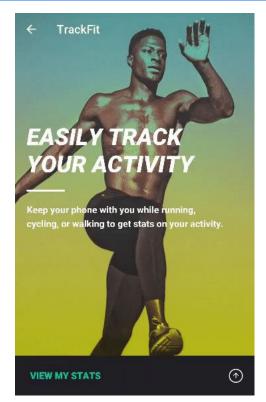

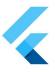

# Why to choose Flutter?

OK, so it's a new technology to build mobile apps, rather cool, yeah... but why should I choose it?

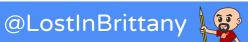

# Why choose Flutter?

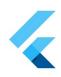

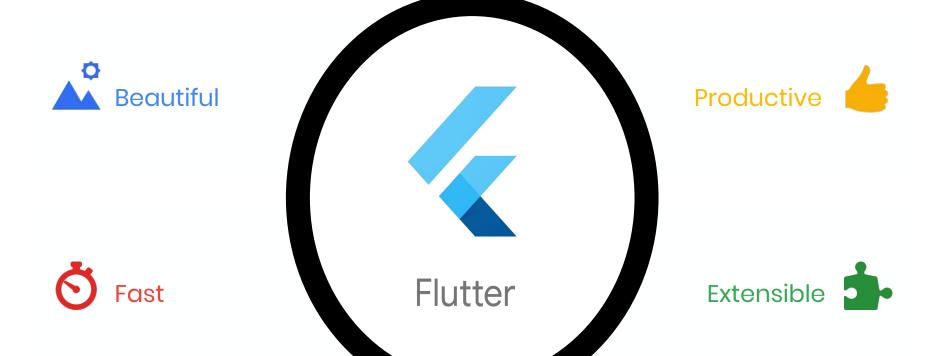

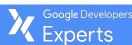

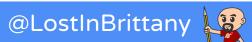

#### Beautiful

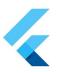

Control every pixel on the screen

Make your brand come to life

Never say "no" to your designer

Stand out in the marketplace

Win awards with beautiful UI

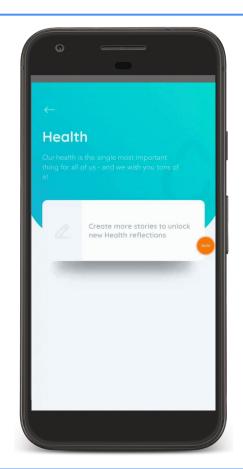

### **Fast**

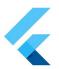

Brings the power of a games engine to user experience development

60fps, GPU accelerated

Compiled to native machine code

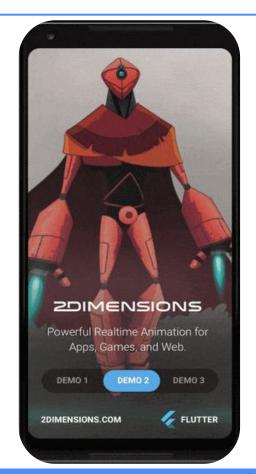

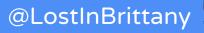

#### **Productive**

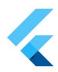

Sub-second reload times

Paint your app to life

Iterate rapidly on features

Test hypotheses quicker than ever

More time to experiment & test

features

Single-codebase for faster collab

3X Productivity Gains

#### **Extensible**

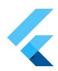

Everything is free and open source

Layered architecture: easy to extend

Deep platform integrations

Hundreds of third-party packages (ads, videos, database, cloud etc.)

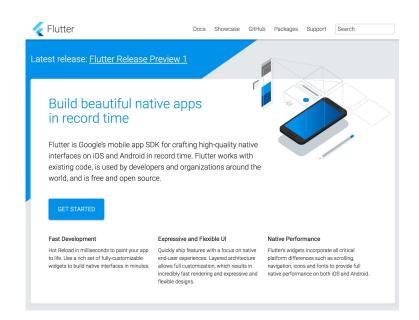

# A wonderful time to begin **4** with Flutter

Flutter is getting momentum, and the 1.0 is around the corner...

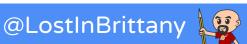

## Flutter 1.0 on the starting blocks

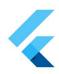

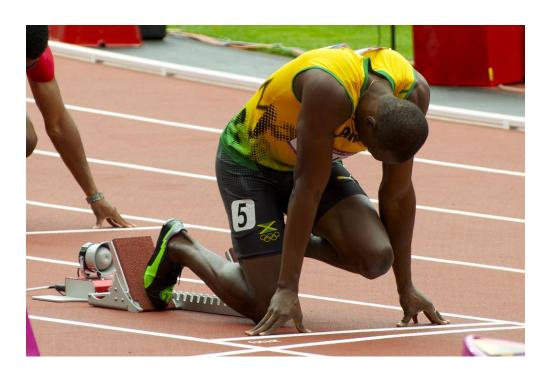

Latest release: Flutter Release Preview 2

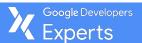

## **Getting momentum**

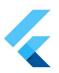

#### Top Active Software Repos on GitHub

| Rank | Repo                           | Stars   |
|------|--------------------------------|---------|
| 1    | twbs/bootstrap                 | 127,344 |
| 2    | vuejs/vue                      | 113,839 |
| 3    | facebook/react                 | 111,154 |
| 4    | tensorflow/tensorflow          | 109,412 |
| 5    | d3/d3                          | 78,734  |
|      |                                |         |
| 40   | pallets/flask                  | 38,739  |
| 41   | moment/moment                  | 38,562  |
| 42   | GoogleChrome/puppeteer         | 38,118  |
| 43   | getlantern/lantern             | 37,487  |
| 44   | jakubroztocil/httpie           | 37,319  |
| 45   | flutter/flutter                | 37,099  |
| 46   | trekhleb/javascript-algorithms | 36,776  |
| 47   | django/django                  | 36,369  |
| 48   | jekyll/jekyll                  | 35,402  |
| 49   | ReactiveX/RxJava               | 35,356  |
| 50   | ionic-team/ionic               | 35,309  |

#### StackOverflow Question Views

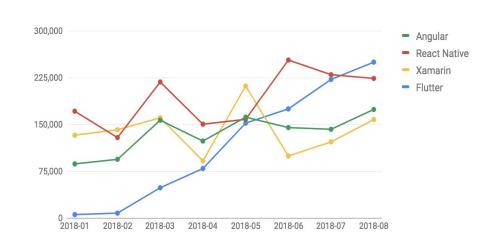

Source: GitHub

https://github.com/timsneath/github-tracker

Flutter

# Integration with popular tools

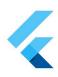

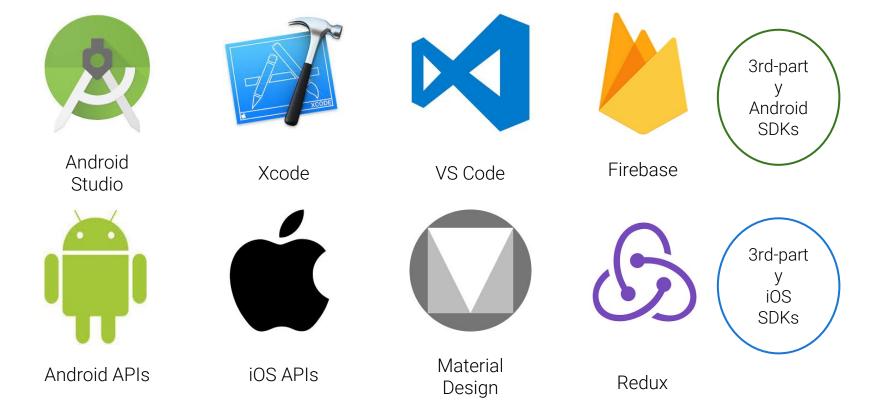

# Thank you!

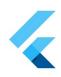

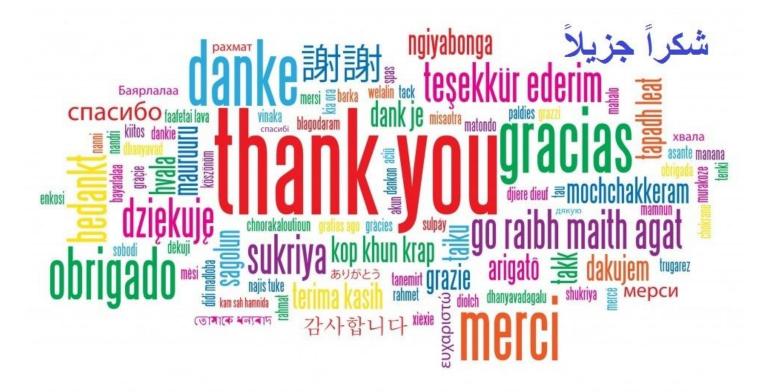

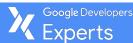